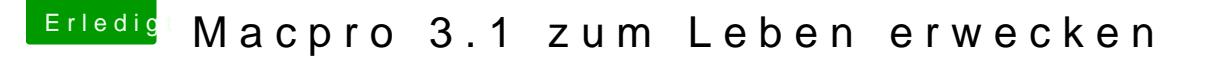

Beitrag von grt vom 27. Januar 2020, 17:20

guckstu h*iert Ki*ganz unten ist eine zusammenfassung, wie man aus der rauszieht und vervollständigt, so dass sie mit createinstallmedia auf werden kann. viel erfolg!